# ilill ililt ililt ilil Iilililtiltilililil!lil|il

Reg. No.

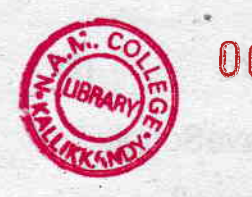

0051154 K19U 2222

Name

## V Semester B.Sc. Degree (CBCSS-Reg./Sup./lmp.) Examination, November- 2019 (2014 Admission Onwards)

### CORE COURSE IN COMPUTER SCIENCE

## 5809 CSC : WEB TECHNOLOGY

Time : 3 Hours Max. Marks : 40

### SECTION.A

#### One Word Answer. 1.

 $(8\times 0.5=4)$ 

- a) HTML. stands for
- b) statement is used to print in php.
- c) A piece of icon or image on a web page associated with another webpage is called
- Fundamental HTML Block is known as d)
- Correct HTML tag for the largest heading is e)
- Who is Known as the father of World Wide Web (WWW)?  $f$ )
- What tag is used to display a picture in a HTML page?  $g)$
- HTML. web pages can be read and rendered by \_ h)

## SECTION.B

Write short note on any **SEVEN** of the following Questions (7x2=14)

- 2. Define DOM.
- 3. What is the structure of HTML Document?
- 4. Define Database.
- 5. What is meant by frame? What are the important attributes of <frame>?

# K.r eu ?222 (2) lllll lllll llil ilil lllllllllllllllllllllllllil

- 6. Write a short note on JavaScript.
- 7. What is relational database?
- 8. What are the time data types in JavaScript with example'?
- 9. Define Event handlers.
- 10. What are objects in JavaScript and its types?
- 11. Write a short note on PHP.

### **SECTION-C**

Answer any FOUR of the following questions. (4x3=12)

- 12. What is meant by client server model?
- 13. What are the different types of flow control statements in PHP?
- 14. Write the code for inserting an Image file to the webpage.
- 15. What is the importance of HTTP in web?
- 16. What is meant by tables? What are the tags used for table creation?
- 17. Explain arrays in JavaScript with examples.

os de la testo

### SECTION.D

Write an essay on any Two of the following questions. **(2x5=10)** 

- 18. Design an application form for registration of One day workshop with suitable controls and Buttons.
- 19. Design a webpage for library in your College with frames, images and suitable hyperlinks.
- 20. Write a short note on PHP. advantages of PHP and accessing database using PHP.
- 21. Design an application form with suitable controls using PHP.